## **[21 extensiones](https://www.andy21.com/2011/21-extensiones-imprescindibles-de-firefox/) [imprescindibles de Firefox](https://www.andy21.com/2011/21-extensiones-imprescindibles-de-firefox/)**

escrito por Andy Garcia | 09/12/2011

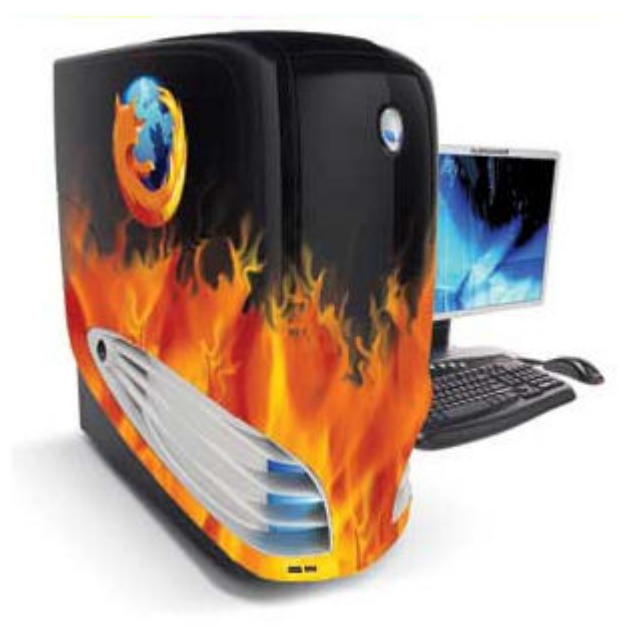

En mi opinión **Mozilla Firefox** es el navegador nº 1 para desarrolladores web y las **extensiones de firefox** son las herramientas que te facilitan el trabajo permitiendote llegar a donde sólo tu imaginación te limita…

A continuación una selección de **extensiones imprescindibles de Firefox** y una breve descripción de cada una:

- 1. **CheckFox**: te permite seleccionar checkboxes masivamente aunque el autor de la web no haya puesto la opción correspondiente.
- 2. **ColorZilla**: te permite tomar una muestra de color de un pixel concreto y averiguar sus componentes sin salir del navegador.
- 3. **Copy Plain Text 2**: añade opción de copiar texto sin formato al menú contextual para posteriormente poder pegar el contenido límpio.
- 4. **Extended Statusbar**: Añade información interesante a

la barra de estado sobre los tiempos de carga de la página.

- 5. **Firebug**: esta extensión es la más importante, sirve para ver el código y hacer cambios en caliente para ver como quedaría.
- 6. **FireShot**: las capturas de pantalla incluyendo scroll son enviadas a donde le digas con un sólo clic o combinación de teclas.
- 7. **Flagfox**: una pequeña banderita en la barra de dirección te indicará la procedencia del servidor de la página web actual.
- 8. **Flash Video Downloader**: sirve para descargar a tu ordenador los videos de YouTube, Facebook y otros servidores de video.
- 9. **Klout**: esta extensión añade el contador de Klout junto a cada usuario de Twitter en Twitter.com (simple y útil).
- 10. **MeasureIt**: puedes medir cualquier gráfico de la pantalla sabiendo su medida en píxeles en un plis plas.
- 11. **Operator**: busca códigos semánticos en el código fuente de la página web actual y muestra aviso cuando encuentar alguno.
- 12. **Password Exporter**: Para exportar o importar todas tus contraseñas, sirve para hacer copia de seguridad mayormente.
- 13. **QuickJava**: añade interruptores de Java, JavaScript, Flash y otros para ver la web desactivando estas tecnologías.
- 14. **Rapportive**: cada vez que abres un e-mail de gmail te muestra al margen la actividad social del remitente.
- 15. **RSS Icon**: Añade un pequeño icono de RSS dentro de la barra de direcciones si la página que estás visitando tiene un canal RSS.
- 16. **SearchStatus**: añade contadores de PR, Alexa y otros a

la barra de estado para monitorizar estos parámetros.

- 17. **Site Information Tool**: con un sólo click te manda el URL actual al famoso servicio de información para webmasters.
- 18. **TableTools2**: si quieres copiar o seleccionar una tabla, fila, columna o celda para pegarlo en una hoja de calculo.
- 19. **Unhide Passwords**: si te molesta no ver las contraseñas mientras las tecleas puedes evitarlo (sólo si trabajas sólo).
- 20. **User Agent Switcher**: te facilita cambiar el user agent para testear tu web como si fueras otro navedador, robot, etc.
- 21. **YouTube MP3 Podcaster**: te permite descargar ficheros MP3 con el audio de cualquier video publicado en YouTube.